## Cheatography

## Basic Powershell Cheat Sheet Cheat Sheet by [\\_HolyHustler\\_](http://www.cheatography.com/holyhustler/) via [cheatography.com/139195/cs/37459/](http://www.cheatography.com/holyhustler/cheat-sheets/basic-powershell-cheat-sheet)

### Définitions

Cmlets Commandes intégrées dans un shell écrit en .NET.

#### Comparaison deux fichiers

# Chemin des fichiers à comparer \$file1 = " C: \Use rs \adm in ‐ \Doc ume nts \Li st1.tx t" \$file2 = " C: \Use rs \adm in ‐ \Doc ume nts \Li st2.tx t" # Date du rapport \$date = Get-Date -Format " dd/ ‐ MM/ yyy y" # Charger les listes d'ordi ‐ nateurs dans des variables \$list1 = Get-Co ntent \$file1 \$list2 = Get-Co ntent \$file2 # Comparer les listes d'ordi ‐ nateurs \$diff1 = \$list2 | Where- Object {\$\_ -notin \$list1} \$diff2 = \$list1 | Where- Object {\$\_ -notin \$list2} # Générer le rapport Write-Host " Rapport de compar ‐ aison le \$date" if (\$diff1) { Write-Host "Ces ordina teurs ne sont pas dans \$file1 " Write-Host (\$diff1 -join " `n") Write-Host " " } if (\$diff2) { Write-Host "Ces ordina teurs ne sont pas dans \$file2 "

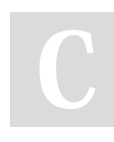

By HolyHustler

[cheatography.com/holyhustler/](http://www.cheatography.com/holyhustler/)

## Synchroniser deux répertoires

```
# Spécifiez les chemins des
répertoires source et
destination
$chemi n_s ource = " C: \Use ‐
rs \adm in \Doc ume nts \Do ‐
ssi er1 "
$chemi n d est ination = " C: -
\Use rs \adm in \Doc ume nts ‐
\Do ssi er2 "
# Parcourez tous les fichiers du
répertoire source
Get-Ch ildItem $chemi n_s ource
-Recurse | ForEac h-O bject {
# Vérifiez si le fichier existe
déjà dans le répertoire de
destin ation
$fichi er_ des tin ation =
$_.Ful lNa me.R ep lac e($ che ‐
min so urce, $chemi n d est -
ina tion)
           # Remplace le chemin
du fichier C:\Use rs \adm in ‐
\Doc ume nts \Do ssi er1 \ex ‐
amp le.txt par C:\Use rs \adm ‐
in \Doc ume nts \Do ssi er2 ‐
\ex amp le.txt
if (!(Tes t-Path $fichi er_ ‐
des tin ation)) {
       # Si le fichier n'existe
pas dans le répertoire de
destin ation, copiez-le
       Copy-Item $_.Ful lName
$fichi er_ des tin ation
}
}
```
Not published yet. Last updated 2nd March, 2023. Page 1 of 3.

### Sessions distantes

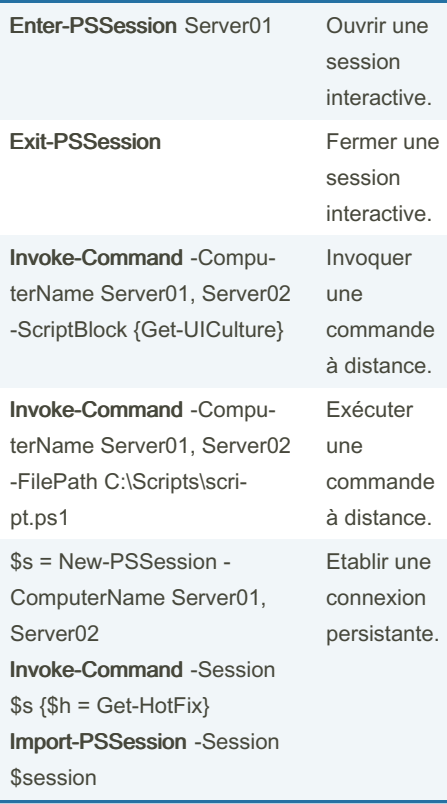

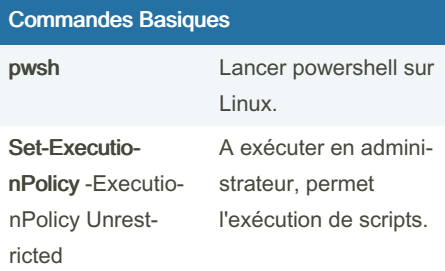

Sponsored by CrosswordCheats.com Learn to solve cryptic crosswords! <http://crosswordcheats.com>

# Cheatography

## Basic Powershell Cheat Sheet Cheat Sheet by [\\_HolyHustler\\_](http://www.cheatography.com/holyhustler/) via [cheatography.com/139195/cs/37459/](http://www.cheatography.com/holyhustler/cheat-sheets/basic-powershell-cheat-sheet)

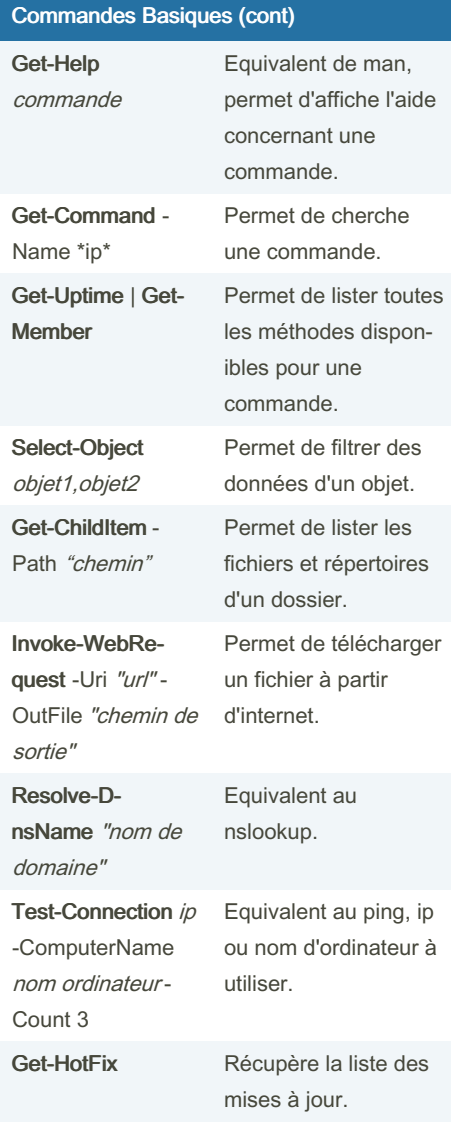

# Gestion Utilisateurs

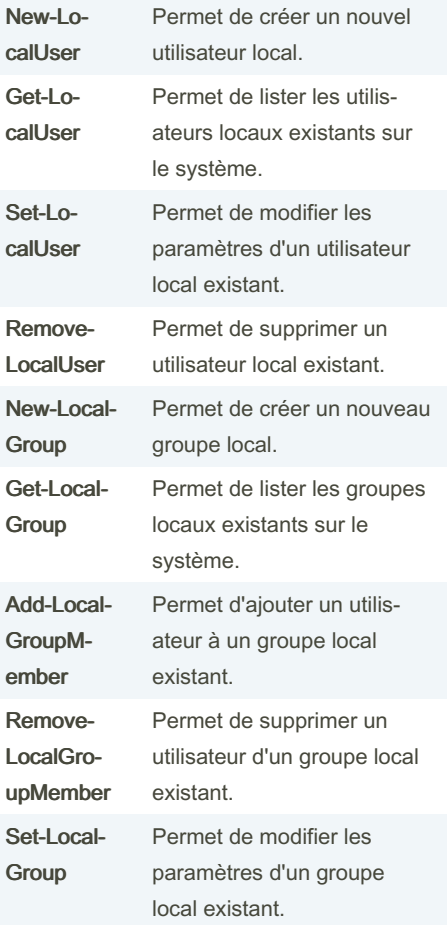

## Remplacer du texte

```
$search = 'zob'
$replace = 'bwah'
$path = 'C:*.txt'
(Get-C ontent -Path $path ) -
replace $searc h, $ replace |
Set-Co ntent -path $path
```
## Exemples

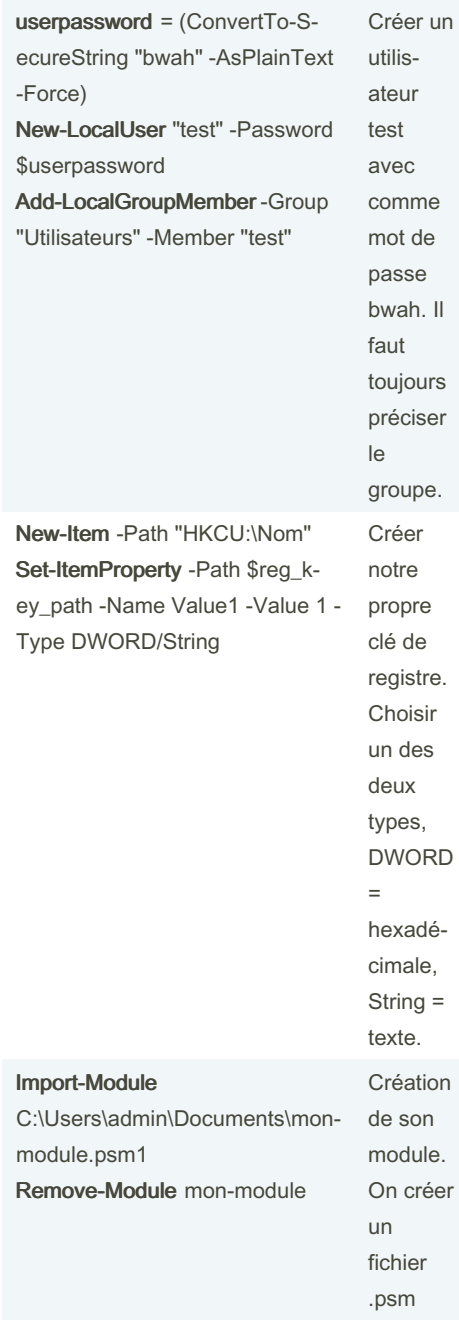

By \_HolyHustler\_

Not published yet. Last updated 2nd March, 2023. Page 2 of 3.

Sponsored by CrosswordCheats.com Learn to solve cryptic crosswords! <http://crosswordcheats.com>

# Cheatography

## **Basic Powershell Cheat Sheet Cheat Sheet** by\_HolyHustler\_via cheatography.com/139195/cs/37459/

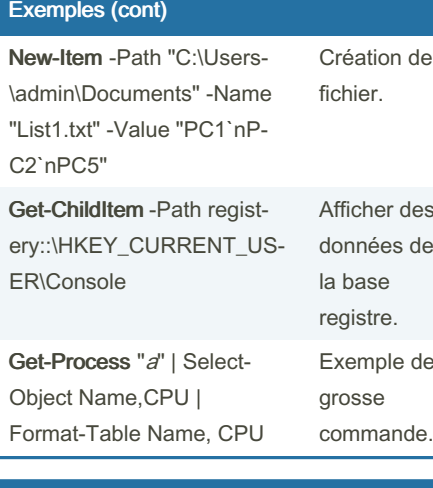

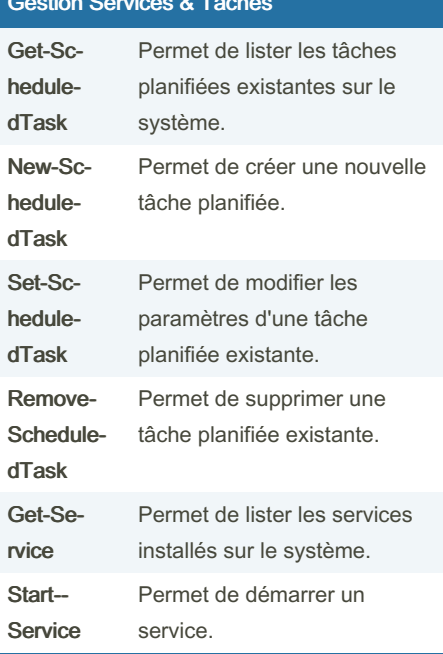

## Gestion Services & Tâches (cont)

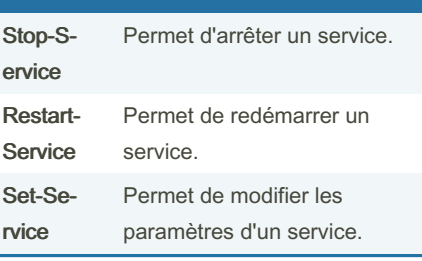

## Gestion carte réseau

```
$ip = '192.168.1.4'$masque = 24$passe relle = '192.168.1.2'\delta dns = 18.8.8.8Set-Ne tIP Int erface -Inter -
fac eAlias Ethernet -Dhcp
Disabled
New-Ne tIP Address -Inter fac -
eAlias Ethernet -IPAddress $ip -
Prefi xLength $masque -Defau -
ltG ateway $passe relle
Set-Dn sCl ien tSe rve rAd dress
-inter fac eAlias Ethernet -
Serve rAd dresses $dns
```
By\_HolyHustler\_

Not published yet. Last updated 2nd March, 2023. Page 3 of 3.

Sponsored by CrosswordCheats.com Learn to solve cryptic crosswords! http://crosswordcheats.com

cheatography.com/holyhustler/